# 61A Lecture 20

Monday, October 21

• Homework 6 is due Tuesday 10/22 @ 11:59pm

- Homework 6 is due Tuesday 10/22 @ 11:59pm
	- Includes a mid-semester survey about the course so far

• Homework 6 is due Tuesday 10/22 @ 11:59pm Includes a mid-semester survey about the course so far • Project 3 is due Thursday 10/24 @ 11:59pm

• Homework 6 is due Tuesday 10/22 @ 11:59pm Includes a mid-semester survey about the course so far • Project 3 is due Thursday 10/24 @ 11:59pm Extra reader office hours this week:

• Homework 6 is due Tuesday 10/22 @ 11:59pm Includes a mid-semester survey about the course so far • Project 3 is due Thursday 10/24 @ 11:59pm Extra reader office hours this week: •Tuesday 6-7:30 in Soda 405

• Homework 6 is due Tuesday 10/22 @ 11:59pm Includes a mid-semester survey about the course so far • Project 3 is due Thursday 10/24 @ 11:59pm Extra reader office hours this week:  $\cdot$ Tuesday 6-7:30 in Soda 405

•Wednesday 5:30-7 in Soda 405

• Homework 6 is due Tuesday 10/22 @ 11:59pm Includes a mid-semester survey about the course so far • Project 3 is due Thursday 10/24 @ 11:59pm Extra reader office hours this week:  $\cdot$ Tuesday 6-7:30 in Soda 405 •Wednesday 5:30-7 in Soda 405

•Thursday 5:30-7 in Soda 320

• Homework 6 is due Tuesday 10/22 @ 11:59pm Includes a mid-semester survey about the course so far • Project 3 is due Thursday 10/24 @ 11:59pm Extra reader office hours this week:  $\cdot$ Tuesday 6-7:30 in Soda 405 •Wednesday 5:30-7 in Soda 405 •Thursday 5:30-7 in Soda 320

• Midterm 2 is on Monday 10/28 7pm-9pm

• Homework 6 is due Tuesday 10/22 @ 11:59pm Includes a mid-semester survey about the course so far • Project 3 is due Thursday 10/24 @ 11:59pm Extra reader office hours this week: •Tuesday 6-7:30 in Soda 405 •Wednesday 5:30-7 in Soda 405 •Thursday 5:30-7 in Soda 320

• Midterm 2 is on Monday 10/28 7pm-9pm

Topics and locations are posted on the course website

• Homework 6 is due Tuesday 10/22 @ 11:59pm Includes a mid-semester survey about the course so far • Project 3 is due Thursday 10/24 @ 11:59pm Extra reader office hours this week: •Tuesday 6-7:30 in Soda 405 •Wednesday 5:30-7 in Soda 405 •Thursday 5:30-7 in Soda 320 • Midterm 2 is on Monday 10/28 7pm-9pm Topics and locations are posted on the course website

Have an unavoidable conflict? Fill out the conflict form by Friday 10/25 @ 11:59pm

• Homework 6 is due Tuesday 10/22 @ 11:59pm Includes a mid-semester survey about the course so far • Project 3 is due Thursday 10/24 @ 11:59pm Extra reader office hours this week: •Tuesday 6-7:30 in Soda 405 •Wednesday 5:30-7 in Soda 405 •Thursday 5:30-7 in Soda 320 • Midterm 2 is on Monday 10/28 7pm-9pm Topics and locations are posted on the course website Have an unavoidable conflict? Fill out the conflict form by Friday 10/25 @ 11:59pm Review session on Saturday 10/26 1pm-4pm in 1 Pimentel

• Homework 6 is due Tuesday 10/22 @ 11:59pm Includes a mid-semester survey about the course so far • Project 3 is due Thursday 10/24 @ 11:59pm Extra reader office hours this week: •Tuesday 6-7:30 in Soda 405 •Wednesday 5:30-7 in Soda 405 •Thursday 5:30-7 in Soda 320 • Midterm 2 is on Monday 10/28 7pm-9pm Topics and locations are posted on the course website Have an unavoidable conflict? Fill out the conflict form by Friday 10/25 @ 11:59pm Review session on Saturday 10/26 1pm-4pm in 1 Pimentel Student-organized "engineering bowl" about midterm 2 on Tuesday 4pm-6pm in 240 Bechtel

• Homework 6 is due Tuesday 10/22 @ 11:59pm Includes a mid-semester survey about the course so far • Project 3 is due Thursday 10/24 @ 11:59pm Extra reader office hours this week: •Tuesday 6-7:30 in Soda 405 •Wednesday 5:30-7 in Soda 405 •Thursday 5:30-7 in Soda 320 • Midterm 2 is on Monday 10/28 7pm-9pm Topics and locations are posted on the course website Have an unavoidable conflict? Fill out the conflict form by Friday 10/25 @ 11:59pm Review session on Saturday 10/26 1pm-4pm in 1 Pimentel Student-organized "engineering bowl" about midterm 2 on Tuesday 4pm-6pm in 240 Bechtel • Homework 7 is due Tuesday 11/5 @ 11:59pm (Two weeks)

An abstraction might have more than one representation.

An abstraction might have more than one representation.

• Python has many sequence types: tuples, ranges, lists, etc.

An abstraction might have more than one representation.

• Python has many sequence types: tuples, ranges, lists, etc.

An abstract data type might have multiple implementations.

An abstraction might have more than one representation.

• Python has many sequence types: tuples, ranges, lists, etc.

An abstract data type might have multiple implementations. • Some representations are better suited to some problems.

An abstraction might have more than one representation.

• Python has many sequence types: tuples, ranges, lists, etc.

An abstract data type might have multiple implementations. • Some representations are better suited to some problems.

A function might want to operate on multiple data types.

An abstraction might have more than one representation.

• Python has many sequence types: tuples, ranges, lists, etc.

An abstract data type might have multiple implementations. • Some representations are better suited to some problems.

A function might want to operate on multiple data types.

**Today's Topics:**

An abstraction might have more than one representation.

• Python has many sequence types: tuples, ranges, lists, etc.

An abstract data type might have multiple implementations. • Some representations are better suited to some problems.

A function might want to operate on multiple data types.

**Today's Topics:**

• Generic functions

An abstraction might have more than one representation.

• Python has many sequence types: tuples, ranges, lists, etc.

An abstract data type might have multiple implementations. • Some representations are better suited to some problems.

A function might want to operate on multiple data types.

#### **Today's Topics:**

• Generic functions

• String representations of objects

An abstraction might have more than one representation.

• Python has many sequence types: tuples, ranges, lists, etc.

An abstract data type might have multiple implementations. • Some representations are better suited to some problems.

A function might want to operate on multiple data types.

#### **Today's Topics:**

- Generic functions
- String representations of objects
- Property methods

An abstraction might have more than one representation.

• Python has many sequence types: tuples, ranges, lists, etc.

An abstract data type might have multiple implementations. • Some representations are better suited to some problems.

A function might want to operate on multiple data types.

#### **Today's Topics:**

- Generic functions
- String representations of objects
- Property methods
- Multiple representations of data using the Python object system

An object value should **behave** like the kind of data it is meant to represent;

An object value should **behave** like the kind of data it is meant to represent; For instance, by **producing a string** representation of itself.

An object value should **behave** like the kind of data it is meant to represent; For instance, by **producing a string** representation of itself. Strings are important: they represent *language* and *programs.*

An object value should **behave** like the kind of data it is meant to represent; For instance, by **producing a string** representation of itself. Strings are important: they represent *language* and *programs.* In Python, all objects produce two string representations:

An object value should **behave** like the kind of data it is meant to represent; For instance, by **producing a string** representation of itself. Strings are important: they represent *language* and *programs.* In Python, all objects produce two string representations: • The "str" is legible to **humans.**

An object value should **behave** like the kind of data it is meant to represent;

For instance, by **producing a string** representation of itself.

Strings are important: they represent *language* and *programs.*

In Python, all objects produce two string representations:

• The "str" is legible to **humans.**

• The "repr" is legible to the **Python interpreter.**

An object value should **behave** like the kind of data it is meant to represent;

For instance, by **producing a string** representation of itself.

Strings are important: they represent *language* and *programs.*

In Python, all objects produce two string representations:

• The "str" is legible to **humans.**

• The "repr" is legible to the **Python interpreter.**

When the "str" and "repr" **strings are the same**, that's a sign that a programming language is legible to humans!
The repr function returns a Python expression (as a string) that evaluates to an equal object.

The repr function returns a Python expression (as a string) that evaluates to an equal object.

```
repr(object) -> string
```

```
Return the canonical string representation of the object.
For most object types, eval(repr(object)) == object.
```
The repr function returns a Python expression (as a string) that evaluates to an equal object.

```
repr(object) -> string
```

```
Return the canonical string representation of the object.
For most object types, eval(repr(object)) == object.
```
The result of calling repr on the value of an expression is what Python prints in an interactive session.

The repr function returns a Python expression (as a string) that evaluates to an equal object.

```
repr(object) -> string
```

```
Return the canonical string representation of the object.
For most object types, eval(repr(object)) == object.
```
The result of calling repr on the value of an expression is what Python prints in an interactive session.

```
>>> 12e12
```
The repr function returns a Python expression (as a string) that evaluates to an equal object.

```
repr(object) -> string
```

```
Return the canonical string representation of the object.
For most object types, eval(repr(object)) == object.
```
The result of calling repr on the value of an expression is what Python prints in an interactive session.

>>> 12e12 12000000000000.0

The repr function returns a Python expression (as a string) that evaluates to an equal object.

```
repr(object) -> string
```

```
Return the canonical string representation of the object.
For most object types, eval(repr(object)) == object.
```
The result of calling repr on the value of an expression is what Python prints in an interactive session.

```
>>> 12e12
12000000000000.0
>>> print(repr(12e12))
```
The repr function returns a Python expression (as a string) that evaluates to an equal object.

```
repr(object) -> string
```

```
Return the canonical string representation of the object.
For most object types, eval(repr(object)) == object.
```
The result of calling repr on the value of an expression is what Python prints in an interactive session.

```
>>> 12e12
12000000000000.0
>>> print(repr(12e12))
12000000000000.0
```
The repr function returns a Python expression (as a string) that evaluates to an equal object.

```
repr(object) -> string
```

```
Return the canonical string representation of the object.
For most object types, eval(repr(object)) == object.
```
The result of calling repr on the value of an expression is what Python prints in an interactive session.

```
>>> 12e12
12000000000000.0
>>> print(repr(12e12))
12000000000000.0
```
Some objects don't have a simple Python-readable string.

The repr function returns a Python expression (as a string) that evaluates to an equal object.

```
repr(object) -> string
```

```
Return the canonical string representation of the object.
For most object types, eval(repr(object)) == object.
```
The result of calling repr on the value of an expression is what Python prints in an interactive session.

```
>>> 12e12
12000000000000.0
>>> print(repr(12e12))
12000000000000.0
```
Some objects don't have a simple Python-readable string.

```
>>> repr(min)
'<built-in function min>'
```
Human interpretable strings are useful as well:

Human interpretable strings are useful as well:

>>> import datetime

Human interpretable strings are useful as well:

>>> import datetime

>>> today = datetime.date(2013, 10, 21)

Human interpretable strings are useful as well:

```
>>> import datetime
>>> today = datetime.date(2013, 10, 21)
>>> repr(today)
```
Human interpretable strings are useful as well:

```
>>> import datetime
>>> today = datetime.date(2013, 10, 21)
>>> repr(today)
'datetime.date(2013, 10, 21)'
```
Human interpretable strings are useful as well:

```
>>> import datetime
>>> today = datetime.date(2013, 10, 21)
>>> repr(today)
'datetime.date(2013, 10, 21)'
>>> str(today)
```
Human interpretable strings are useful as well:

```
>>> import datetime
>>> today = datetime.date(2013, 10, 21)
>>> repr(today)
'datetime.date(2013, 10, 21)'
>>> str(today)
'2013-10-21'
```
Human interpretable strings are useful as well:

```
>>> import datetime
>>> today = datetime.date(2013, 10, 21)
>>> repr(today)
'datetime.date(2013, 10, 21)'
>>> str(today)
'2013-10-21'
```
The result of calling str on the value of an expression is what Python prints using the print function.

Human interpretable strings are useful as well:

```
>>> import datetime
>>> today = datetime.date(2013, 10, 21)
>>> repr(today)
'datetime.date(2013, 10, 21)'
>>> str(today)
'2013-10-21'
```
The result of calling str on the value of an expression is what Python prints using the print function.

(Demo)

Implementing str and repr

*Polymorphic* function: A function that can be applied to many (*poly*) different forms (*morph*) of data

*Polymorphic* function: A function that can be applied to many (*poly*) different forms (*morph*) of data

str and repr are both polymorphic; they apply to anything.

*Polymorphic* function: A function that can be applied to many (*poly*) different forms (*morph*) of data

str and repr are both polymorphic; they apply to anything.

repr invokes a zero-argument method \_\_repr\_\_ on its argument.

*Polymorphic* function: A function that can be applied to many (*poly*) different forms (*morph*) of data

str and repr are both polymorphic; they apply to anything.

repr invokes a zero-argument method \_\_repr\_\_ on its argument.

>>> today.\_repr\_() 'datetime.date(2012, 10, 8)'

*Polymorphic* function: A function that can be applied to many (*poly*) different forms (*morph*) of data

str and repr are both polymorphic; they apply to anything.

repr invokes a zero-argument method \_\_repr\_\_ on its argument.

```
>>> today. repr ()
'datetime.date(2012, 10, 8)'
```
str invokes a zero-argument method \_\_str\_\_ on its argument.

*Polymorphic* function: A function that can be applied to many (*poly*) different forms (*morph*) of data

str and repr are both polymorphic; they apply to anything.

repr invokes a zero-argument method \_\_repr\_\_ on its argument.

```
>>> today. repr ()
'datetime.date(2012, 10, 8)'
```
str invokes a zero-argument method \_\_str\_\_ on its argument.

```
>>> today. str ()
'2012-10-08'
```
The behavior of repr is slightly more complicated than invoking \_\_repr\_\_ on its argument:

The behavior of repr is slightly more complicated than invoking \_\_repr\_\_ on its argument: • An instance attribute called \_\_repr\_\_ is ignored. (Demo)

The behavior of repr is slightly more complicated than invoking \_\_repr\_\_ on its argument: • An instance attribute called \_\_repr\_\_ is ignored. (Demo) • **Question**: How would we implement this behavior?

The behavior of repr is slightly more complicated than invoking \_\_repr\_\_ on its argument: • An instance attribute called \_\_repr\_\_ is ignored. (Demo) • **Question**: How would we implement this behavior?

The behavior of repr is slightly more complicated than invoking \_\_repr\_\_ on its argument: • An instance attribute called \_\_repr\_\_ is ignored. (Demo) • **Question**: How would we implement this behavior?

The behavior of str:

The behavior of repr is slightly more complicated than invoking \_\_repr\_\_ on its argument: • An instance attribute called \_\_repr\_\_ is ignored. (Demo) • **Question**: How would we implement this behavior?

The behavior of str:

• An instance attribute called \_\_str\_\_ is ignored.

The behavior of repr is slightly more complicated than invoking \_\_repr\_\_ on its argument: • An instance attribute called \_\_repr\_\_ is ignored. (Demo) • **Question**: How would we implement this behavior?

The behavior of str:

- An instance attribute called \_\_str\_\_ is ignored.
- If no \_\_str\_\_ attribute is found, uses repr string. (Demo)

The behavior of repr is slightly more complicated than invoking repr on its argument: • An instance attribute called \_\_repr\_\_ is ignored. (Demo) • **Question**: How would we implement this behavior?

The behavior of str:

- An instance attribute called \_\_str\_\_ is ignored.
- If no \_\_str\_\_ attribute is found, uses repr string. (Demo)
- **Question**: How would we implement this behavior?
#### Implementing repr and str

The behavior of repr is slightly more complicated than invoking repr on its argument: • An instance attribute called \_\_repr\_\_ is ignored. (Demo) • **Question**: How would we implement this behavior?

The behavior of str: • An instance attribute called \_\_str\_\_ is ignored. • If no \_\_str\_\_ attribute is found, uses repr string. (Demo) • **Question**: How would we implement this behavior? • str is a class, not a function

**Message passing**: Objects interact by passing messages, such as attribute names.

**Message passing**: Objects interact by passing messages, such as attribute names. Message passing allows **different data types** to respond to the **same message.**

**Message passing**: Objects interact by passing messages, such as attribute names.

Message passing allows **different data types** to respond to the **same message.**

A shared message that elicits similar behavior from different object classes is a powerful method of abstraction.

**Message passing**: Objects interact by passing messages, such as attribute names.

Message passing allows **different data types** to respond to the **same message.**

A shared message that elicits similar behavior from different object classes is a powerful method of abstraction.

An *interface* is a **set of shared messages**, along with a specification of **what they mean.**

**Message passing**: Objects interact by passing messages, such as attribute names.

Message passing allows **different data types** to respond to the **same message.**

A shared message that elicits similar behavior from different object classes is a powerful method of abstraction.

An *interface* is a **set of shared messages**, along with a specification of **what they mean.**

#### **Examples:**

**Message passing**: Objects interact by passing messages, such as attribute names.

Message passing allows **different data types** to respond to the **same message.**

A shared message that elicits similar behavior from different object classes is a powerful method of abstraction.

An *interface* is a **set of shared messages**, along with a specification of **what they mean.**

#### **Examples:**

Classes that implement \_\_repr\_\_ and \_\_str\_\_ methods *that return Python and human readable strings* thereby **implement an interface** for producing Python string representations.

**Message passing**: Objects interact by passing messages, such as attribute names.

Message passing allows **different data types** to respond to the **same message.**

A shared message that elicits similar behavior from different object classes is a powerful method of abstraction.

An *interface* is a **set of shared messages**, along with a specification of **what they mean.**

#### **Examples:**

Classes that implement \_\_repr\_\_ and \_\_str\_\_ methods *that return Python and human readable strings* thereby **implement an interface** for producing Python string representations.

Classes that implement \_\_len\_\_ and \_\_getitem\_\_ are sequences.

Often, we want the value of instance attributes to be linked.

Often, we want the value of instance attributes to be linked.

 $\gg$  f = Rational(3, 5)

Often, we want the value of instance attributes to be linked.

 $\gg$  f = Rational(3, 5) >>> f.float\_value

Often, we want the value of instance attributes to be linked.

```
\gg f = Rational(3, 5)
 >>> f.float_value
 0.6
```
Often, we want the value of instance attributes to be linked.

```
\gg f = Rational(3, 5)
 >>> f.float_value
 0.6
\gg f.numer = 4
```

```
\Rightarrow f = Rational(3, 5)
 >>> f.float_value
 0.6
\gg f.numer = 4
 >>> f.float_value
```

```
\Rightarrow f = Rational(3, 5)
 >>> f.float_value
 0.6
\gg f.numer = 4
 >>> f.float_value
 0.8
```

```
\Rightarrow f = Rational(3, 5)
 >>> f.float_value
 0.6
\gg f.numer = 4
 >>> f.float_value
 0.8
\gg f.denom -= 3
```

```
\Rightarrow f = Rational(3, 5)
 >>> f.float_value
 0.6
\gg f.numer = 4
 >>> f.float_value
 0.8
\gg f.denom -= 3
 >>> f.float_value
```

```
\Rightarrow f = Rational(3, 5)
 >>> f.float_value
 0.6
\gg f.numer = 4
 >>> f.float_value
 0.8
\gg f.denom -= 3
 >>> f.float_value
 2.0
```
Often, we want the value of instance attributes to be linked.

```
\gg f = Rational(3, 5)
 >>> f.float_value
 0.6
\gg f.numer = 4
 >>> f.float_value
 0.8
\Rightarrow f.denom -= 3
 >>> f.float_value
 2.0
```
The @property decorator on a method designates that it will be called whenever it is *looked up* on an instance.

Often, we want the value of instance attributes to be linked.

```
\Rightarrow f = Rational(3, 5)
 >>> f.float_value
 0.6
\gg f.numer = 4
 >>> f.float_value
 0.8
\gg f.denom = 3
 >>> f.float_value
 2.0
```
The @property decorator on a method designates that it will be called whenever it is *looked up* on an instance.

It allows zero-argument methods to be called without an explicit call expression.

Often, we want the value of instance attributes to be linked.

```
\Rightarrow f = Rational(3, 5)
 >>> f.float_value
 0.6
\gg f.numer = 4
 >>> f.float_value
 0.8
\gg f.denom -= 3
 >>> f.float_value
 2.0
```
The @property decorator on a method designates that it will be called whenever it is *looked up* on an instance.

It allows zero-argument methods to be called without an explicit call expression.

(Demo)

Example: Complex Numbers

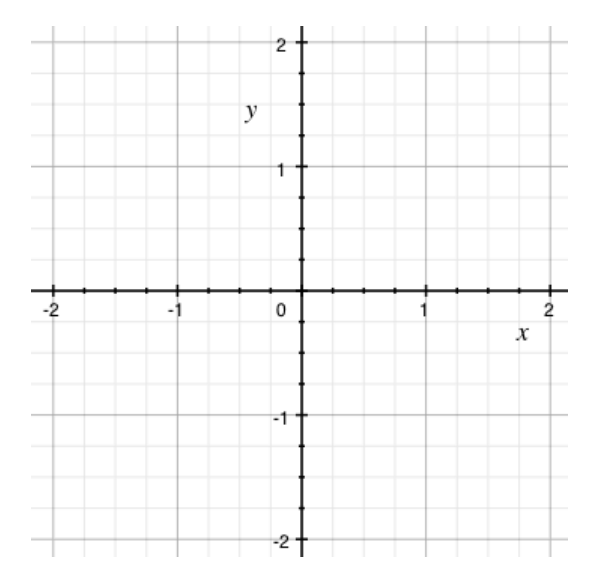

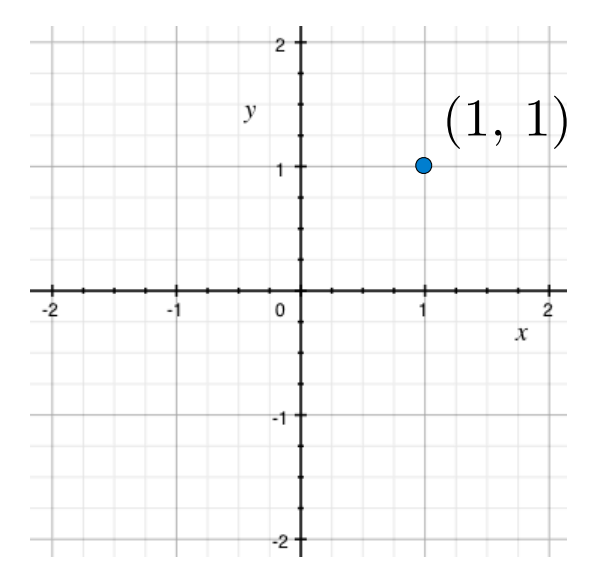

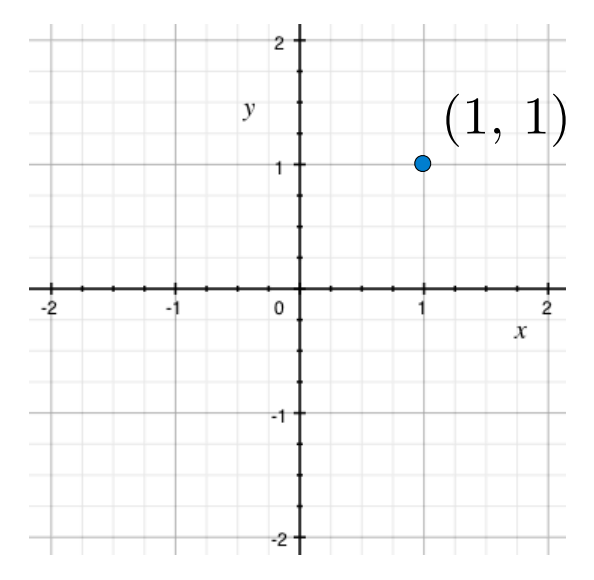

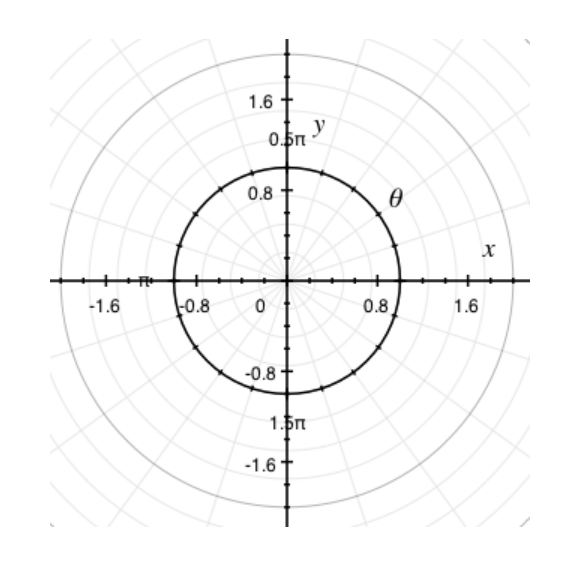

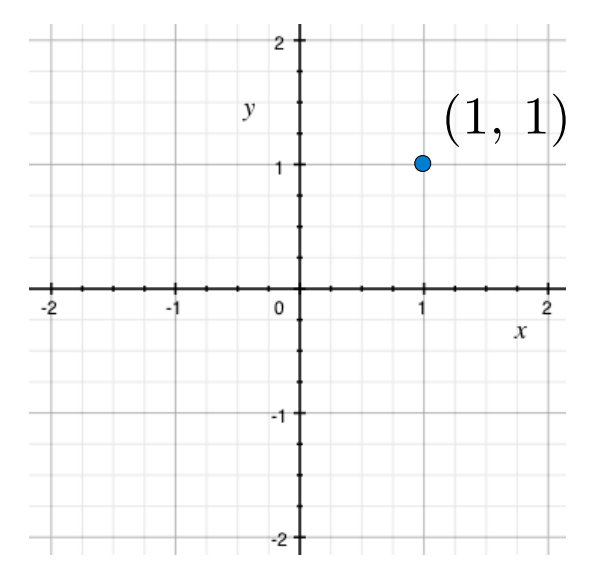

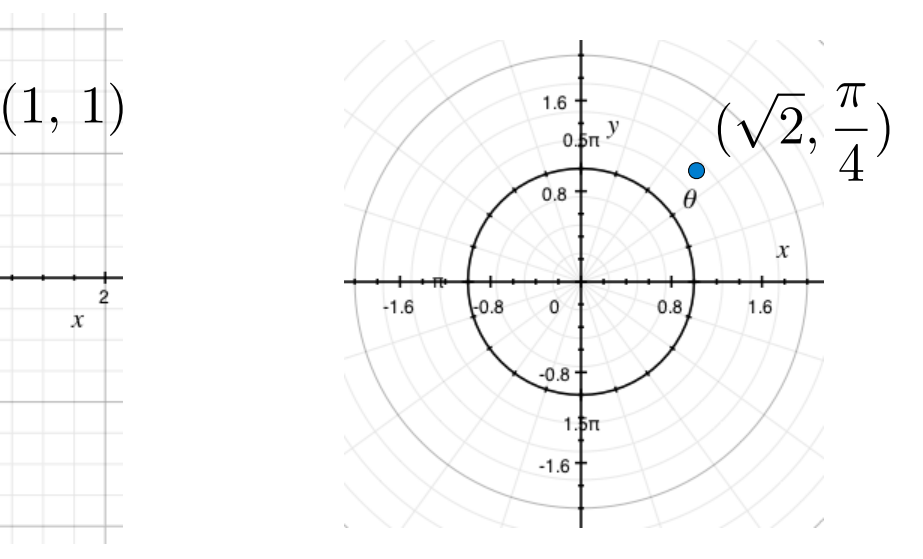

Rectangular and polar representations for complex numbers

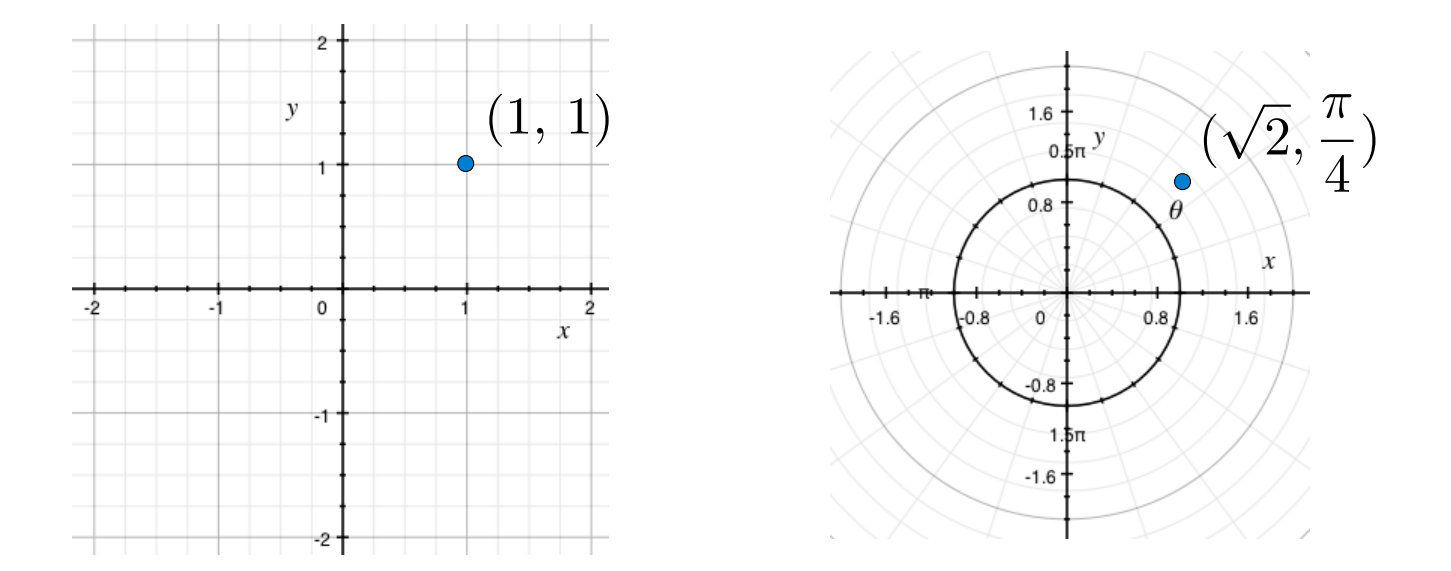

Most operations don't care about the representation.

Rectangular and polar representations for complex numbers

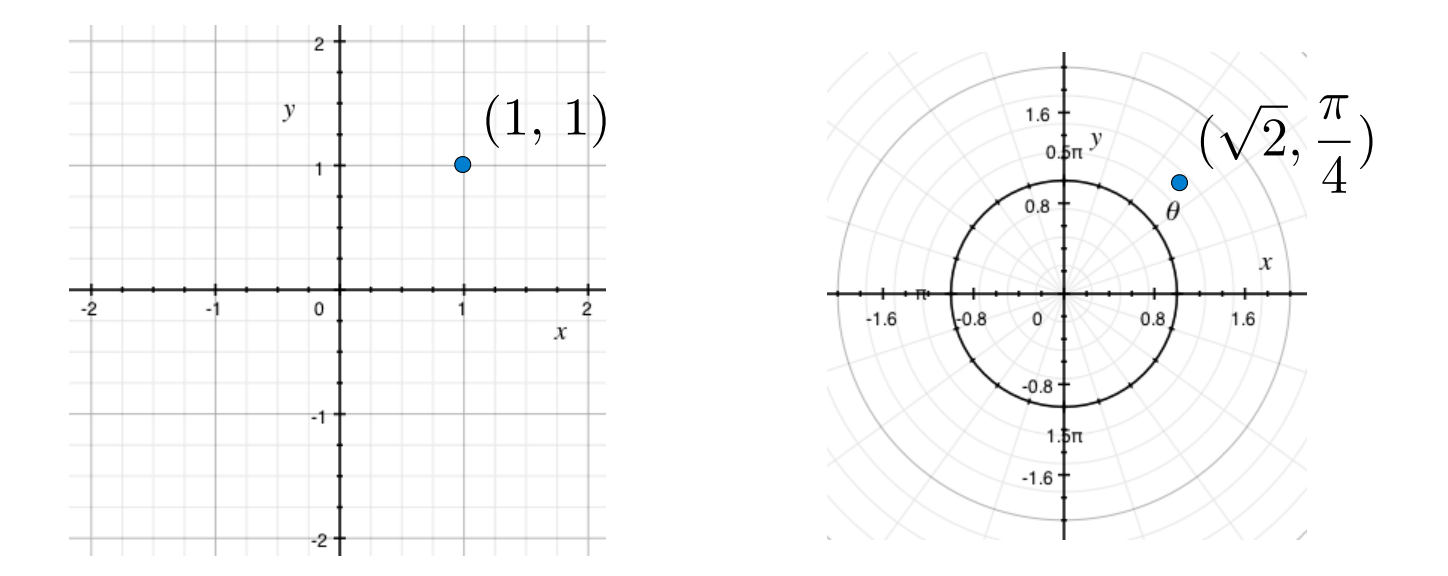

Most operations don't care about the representation.

Some mathematical operations are easier on one than the other.

Arithmetic Abstraction Barriers

*Rectangular representation*

*Polar representation* Arithmetic Abstraction Barriers

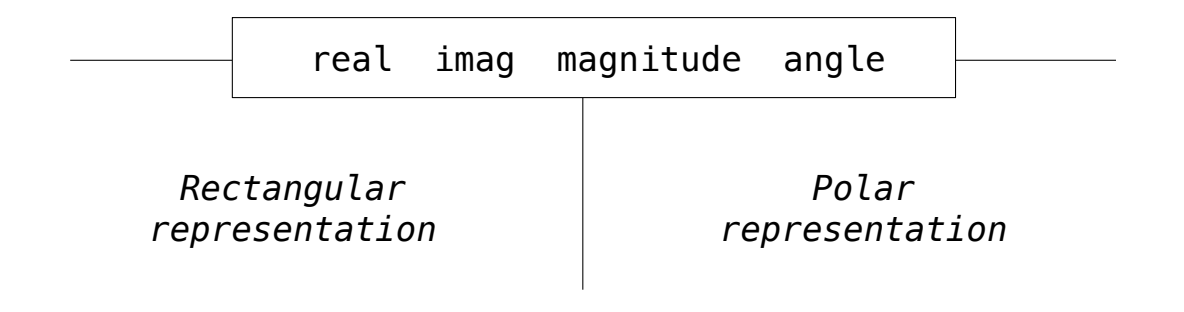

Arithmetic Abstraction Barriers

#### *Complex numbers as two-dimensional vectors*

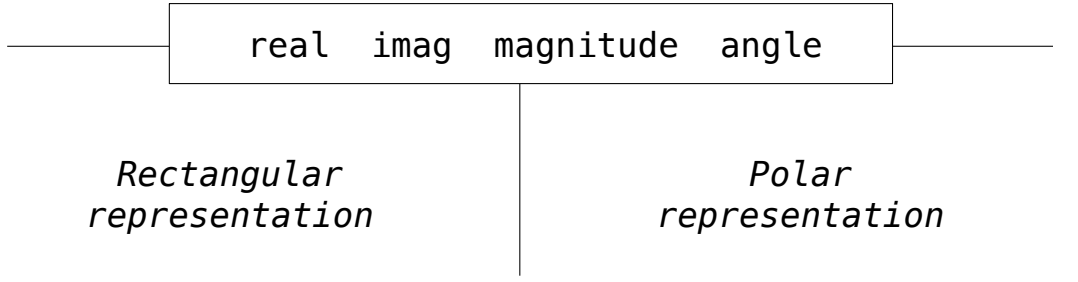
# Arithmetic Abstraction Barriers

add\_complex mul\_complex

*Complex numbers as two-dimensional vectors*

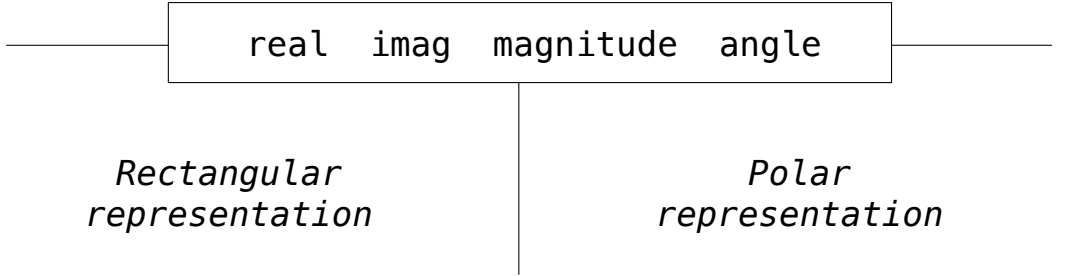

# Arithmetic Abstraction Barriers

*Complex numbers as whole data values*

add\_complex mul\_complex

*Complex numbers as two-dimensional vectors*

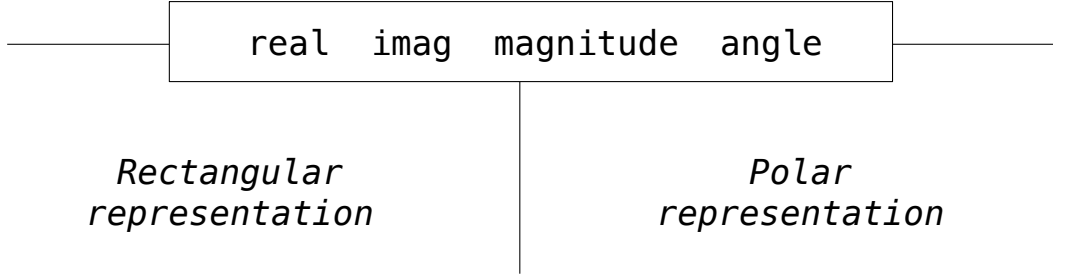

Implementing Complex Numbers

All complex numbers should have real and imag components.

- All complex numbers should have real and imag components.
- All complex numbers should have a magnitude and angle.

All complex numbers should have real and imag components.

All complex numbers should have a magnitude and angle.

(Demo)

All complex numbers should have real and imag components.

All complex numbers should have a magnitude and angle.

(Demo)

All complex numbers should have real and imag components.

All complex numbers should have a magnitude and angle.

(Demo)

Using this interface, we can implement complex arithmetic:

def add\_complex(z1, z2):

All complex numbers should have real and imag components.

All complex numbers should have a magnitude and angle.

(Demo)

Using this interface, we can implement complex arithmetic:

 def add\_complex(z1, z2): return ComplexRI(z1.real + z2.real,

All complex numbers should have real and imag components.

All complex numbers should have a magnitude and angle.

(Demo)

Using this interface, we can implement complex arithmetic:

 def add\_complex(z1, z2): return ComplexRI(z1.real + z2.real,  $z1.$ imag +  $z2.$ imag)

All complex numbers should have real and imag components.

All complex numbers should have a magnitude and angle.

(Demo)

```
 def add_complex(z1, z2):
     return ComplexRI(z1.real + z2.real,
                      z1.imag + z2.imag)
 def mul_complex(z1, z2):
```
All complex numbers should have real and imag components.

All complex numbers should have a magnitude and angle.

(Demo)

```
 def add_complex(z1, z2):
     return ComplexRI(z1.real + z2.real,
                     z1.imag + z2.imag)
def mul complex(z1, z2):
     return ComplexMA(z1.magnitude * z2.magnitude,
```
All complex numbers should have real and imag components.

All complex numbers should have a magnitude and angle.

(Demo)

```
 def add_complex(z1, z2):
     return ComplexRI(z1.real + z2.real,
                      z1.imag + z2.imag)
 def mul_complex(z1, z2):
     return ComplexMA(z1.magnitude * z2.magnitude,
                       z1.angle + z2.angle)
```
class ComplexRI:

```
 class ComplexRI:
def __init__(self, real, imag):
 self.real = real
          self.imag = imag
```

```
 class ComplexRI:
def __init__(self, real, imag):
 self.real = real
          self. imag = imag
        @property
        def magnitude(self):
            return (self.real ** 2 + self.imag ** 2) ** 0.5
```

```
 class ComplexRI:
```

```
def __init__(self, real, imag):
    \overline{se}lf.real = real
     self.imag = imag
 @property
 def magnitude(self):
     return (self.real ** 2 + self.imag ** 2) ** 0.5
                          Property decorator: "Call this 
                          function on attribute look-up"
```

```
 class ComplexRI:
    def __init__(self, real, imag):
        \overline{self}.real = real
        self. imag = imag
     @property
     def magnitude(self):
         return (self.real ** 2 + self.imag ** 2) ** 0.5
     @property
     def angle(self):
         return atan2(self.imag, self.real)
                              Property decorator: "Call this 
                              function on attribute look-up"
```
class ComplexRI:

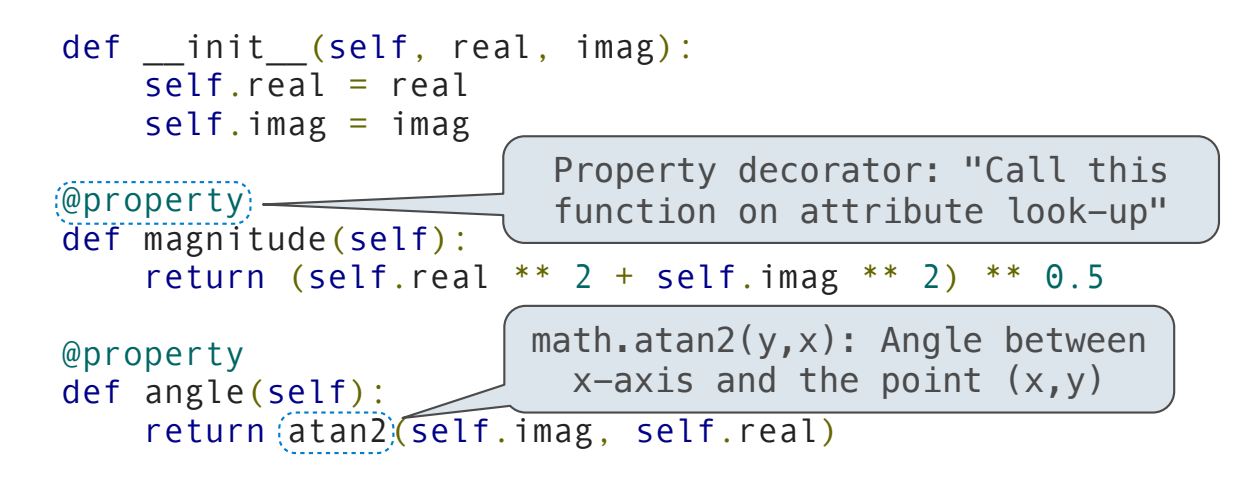

```
 class ComplexRI:
    def init (self, real, imag):
        self.real = real
        self. imag = imag
    @property
     def magnitude(self):
         return (self.real ** 2 + self.imag ** 2) ** 0.5
     @property
     def angle(self):
        return (atan2) (self.imag, self.real)
    def repr (self):
         return 'ComplexRI({0}, {1})'.format(self.real,
                                              self.imag)
                           math.atan2(y, x): Angle between
                             x-axis and the point (x,y)Property decorator: "Call this 
                             function on attribute look-up"
```
class ComplexMA:

class ComplexMA:

```
 def __init__(self, magnitude, angle):
 self.magnitude = magnitude
         self.name = angle
```

```
 class ComplexMA:
    def __init_(self, magnitude, angle):
         \overline{\mathsf{self}}. magnitude = magnitude
         self. angle = angle @property
     def real(self):
          return self.magnitude * cos(self.angle)
```

```
 class ComplexMA:
     def __init__(self, magnitude, angle):
          \overline{\mathsf{self}}. \overline{\mathsf{magnitude}} = \overline{\mathsf{magnitude}} self.angle = angle
      @property
      def real(self):
           return self.magnitude * cos(self.angle)
      @property
      def imag(self):
           return self.magnitude * sin(self.angle)
```

```
 class ComplexMA:
    def init (self, magnitude, angle):
        \overline{self}. magnitude = magnitude
         self.angle = angle
     @property
     def real(self):
         return self.magnitude * cos(self.angle)
     @property
     def imag(self):
         return self.magnitude * sin(self.angle)
    def repr (self):
         return 'ComplexMA({0}, {1})'.format(self.magnitude,
                                                self.angle)
```

```
>>> def add complex(z1, z2):
         return ComplexRI(z1.real + z2.real,
                          z1. imag + z2. imag)
>>> def mul complex(z1, z2):
         return ComplexMA(z1.magnitude * z2.magnitude,
                           z1.angle + z2.angle)
```

```
>>> def add complex(z1, z2):
         return ComplexRI(z1.real + z2.real,
                          z1. imag + z2. imag)
>>> def mul complex(z1, z2):
         return ComplexMA(z1.magnitude * z2.magnitude,
                           z1.angle + z2.angle)
```

```
>>> from math import pi
```
Either type of complex number can be passed as either argument to add\_complex or mul\_complex:

```
>>> def add complex(z1, z2):
         return ComplexRI(z1.real + z2.real,
                         z1.imag + z2.imag)
>>> def mul complex(z1, z2):
         return ComplexMA(z1.magnitude * z2.magnitude,
                          z1.angle + z2.angle)
```
>>> from math import pi >>> add\_complex(ComplexRI(1, 2), ComplexMA(2, pi/2))

```
>>> from math import pi
>>> add_complex(ComplexRI(1, 2), ComplexMA(2, pi/2))
ComplexRI(1.0000000000000002, 4.0)
>>> def add complex(z1, z2):
         return ComplexRI(z1.real + z2.real,
                         z1.imag + z2.imag)
>>> def mul complex(z1, z2):
         return ComplexMA(z1.magnitude * z2.magnitude,
                          z1.angle + z2.angle)
```

```
>>> from math import pi
>>> add complex(ComplexRI(1, 2), ComplexMA(2, pi/2))
ComplexRI(1.0000000000000002, 4.0)
>>> mul complex(ComplexRI(0, 1), ComplexRI(0, 1))
>>> def add complex(z1, z2):
         return ComplexRI(z1.real + z2.real,
                         z1.imag + z2.imag)
>>> def mul complex(z1, z2):
         return ComplexMA(z1.magnitude * z2.magnitude,
                          z1.angle + z2.angle)
```

```
>>> from math import pi
>>> add complex(ComplexRI(1, 2), ComplexMA(2, pi/2))
ComplexRI(1.0000000000000002, 4.0)
>>> mul complex(ComplexRI(0, 1), ComplexRI(0, 1))
ComplexMA(1.0, 3.141592653589793)
>>> def add complex(z1, z2):
         return ComplexRI(z1.real + z2.real,
                         z1.imag + z2.imag)
>>> def mul complex(z1, z2):
         return ComplexMA(z1.magnitude * z2.magnitude,
                          z1.angle + z2.angle)
```